# **Cadastro do Complemento de Ajuste - Valor Declaratório (CCINF174)**

Esta documentação é válida para todas as versões do Consistem ERP.

## **Pré-Requisitos**

Não há.

### **Acesso**

Módulo: Contábil/Fiscal - Informações Fiscais

Grupo: SPED Fiscal

### **Visão Geral**

O objetivo deste programa é informar os valores declaratórios relativos ao ICMS, conforme definição da legislação estadual. Estes valores são meramente declaratórios para o SPED Fiscal, Registro E115, e não são computados na apuração do ICMS.

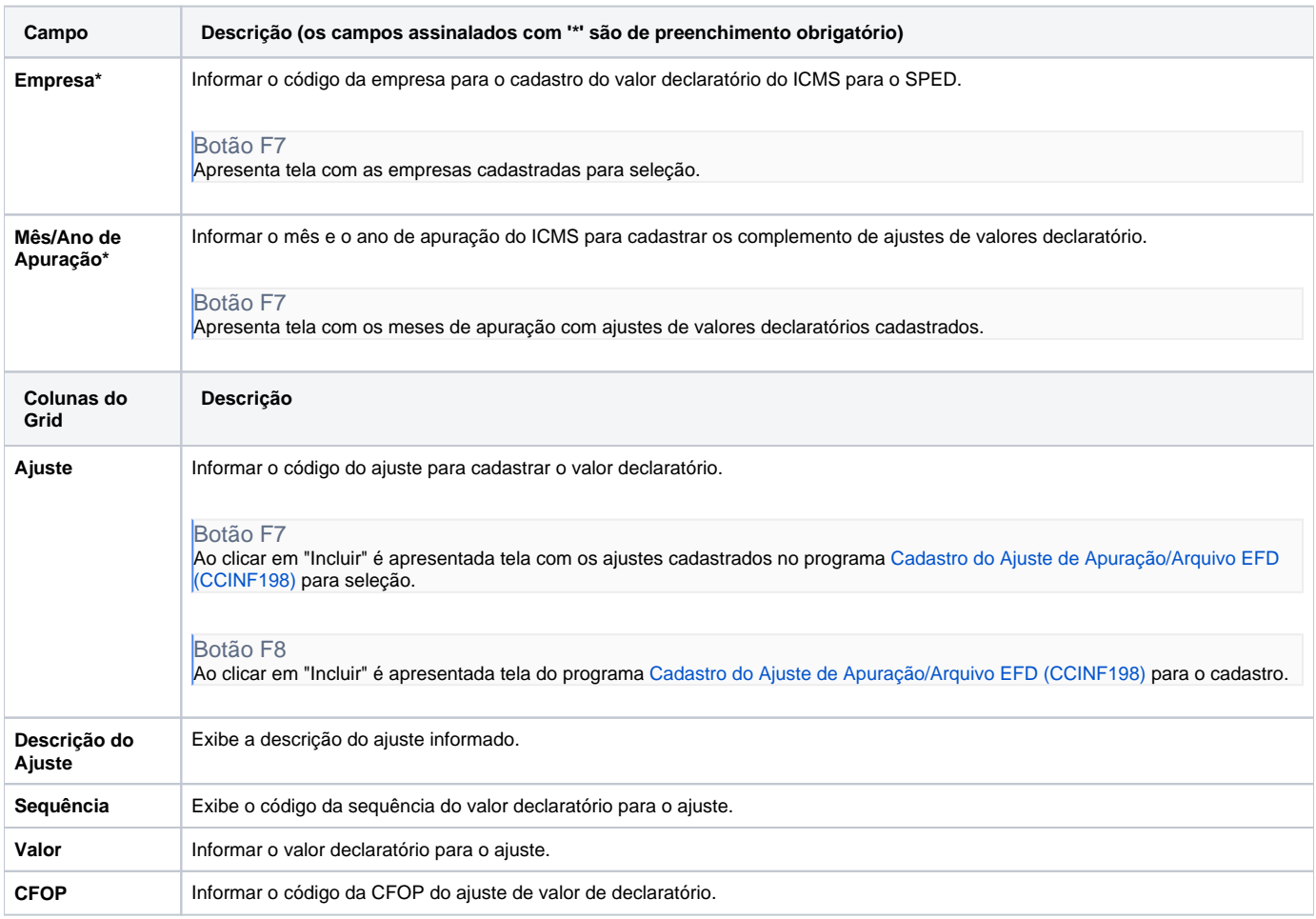

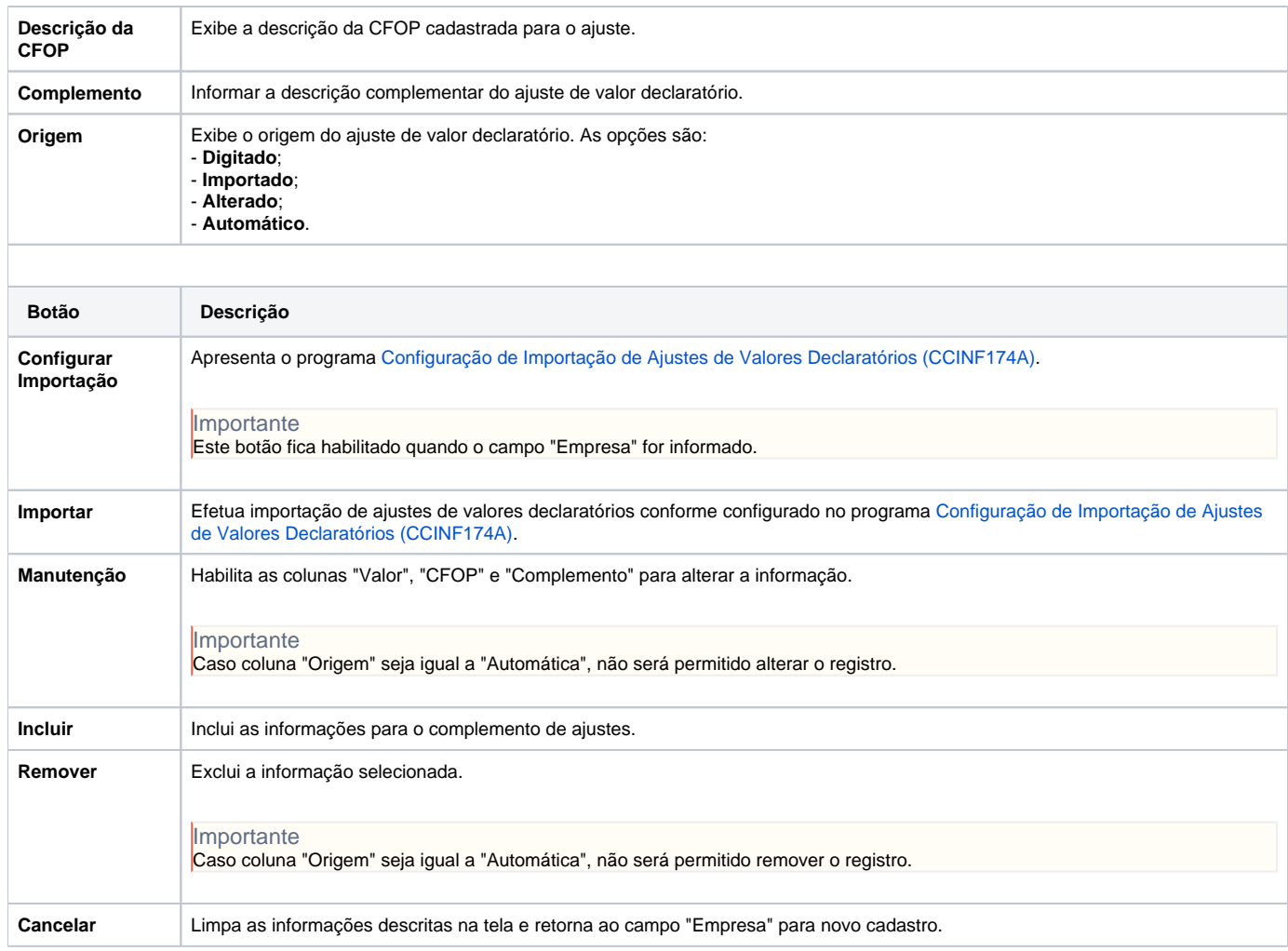

#### Atenção

As descrições das principais funcionalidades do sistema estão disponíveis na documentação do [Consistem ERP Componentes.](http://centraldeajuda.consistem.com.br/pages/viewpage.action?pageId=56295436) A utilização incorreta deste programa pode ocasionar problemas no funcionamento do sistema e nas integrações entre módulos.

Exportar PDF

Esse conteúdo foi útil?

Sim Não